## **Team Providers**

Team providers are software pieces provided to a developer to interact with a code repository. Team providers are specific to the repository they support (i. e. using a SVN team provider with a SVN repository) but share in the type of functionality they provide (i.e. most or all team providers have a commit function).

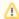

In this guide, the team provider functions are fully explained for the SVN team provider as SVN is currently the most popular repository. Other providers are almost identical in their functions. If you are using a provider other than SVN, please use SVN as a guide for functionality such as commit, update, etc.

## Quick Links:

- Servoy Team Provider
- CVS Team Provider
- SVN Team Provider
  - Installing Subclipse

  - Connecting to a SVN Repository
  - SVN Sharing a Project
  - SVN Checkout a Solution
  - SVN Commit
  - SVN Update
  - SVN Synchronize